# **МІНІСТЕРСТВО ОСВІТИ І НАУКИ УКРАЇНИ**

# **ДОНЕЦЬКІЙ НАЦІОНАЛЬНИЙ ТЕХНІЧНИЙ УНІВЕРСИТЕТ**

# **МЕТОДИЧНІ ВКАЗІВКИ**

**до виконання лабораторних робіт з курсу**

# **«ТЕОРІЯ ТЕЛЕТРАФІКУ»**

# **для студентів спеціальності 6.092401 «Телекомунікаційні мережі та системи»**

Розглянуто на засіданні кафедри АТ протокол № 7 від 11.06.2009 р. Затверджено на засіданні навчальновидавничої ради ДонНТУ протокол № 3 від 26.06.2009 р.

Методичні вказівки до виконання лабораторних робіт з курсу "Теорія телетрафіку" (для студентів спеціальності 6.092401 "Телекомунікаційні системи та мережі") / Укл.: В.Я. Воропаєва, В.І. Бессараб, В.М. Лозинська - Донецьк: ДонНТУ, 2009. – 43 с.

Методичні вказівки містять короткі теоретичні відомості та рекомендації до виконання лабораторних робіт по моделюванню найпростішого потоку, систем масового обслуговування з втратами та очікуванням з ціллю практичного вивчення їх властивостей.

Укладачі: Воропаєва В. Я., Бессараб В.І., Лозинська В.М. Рецензент: Пасльон В.В. Відповідальний за випуск: Воропаєва В. Я.

## **ЛАБОРАТОРНА РОБОТА №1**

## **МОДЕЛЮВАННЯ НАЙПРОСТІШОГО ПОТОКУ**

**Мета:** Вивчити властивості і характеристики найпростішого потоку. Порівняти теоретичні і модельні значення отриманих характеристик.

## **1. Теоретичні відомості**

## **1.1. Властивості и характеристики найпростішого потоку.**

Найпростіший потік має наступні властивості: *стаціонарність, відсутність післядії та ординарність.* 

*Стаціонарність* означає, що з плином часу імовірнісні характеристики потоку не змінюються. Стаціонарність потоку рівносильна постійній щільності імовірності надходження викликів в будь-який момент часу, інакше кажучи, для стаціонарного потоку імовірність надходження *i* викликів за проміжок довжиною  $\Delta t$  залежить тільки від величини проміжку і не залежить від його розташування на вісі часу (1.1).

$$
P_i(t + \Delta t) = P_i(t_I + \Delta t) = P_i(\Delta t)
$$
\n(1.1)

*Післядія* означає залежність імовірнісні характеристики потоку від попередніх подій. Тобто, імовірність надходження *і* викликів за проміжок  $[t_1, t_2]$ залежить від числа, часу надходження і тривалості обслуговування викликів до моменту *t*1. Для випадкового потоку без післядії умовна імовірність надходження *i* викликів за проміжок [*t*1, *t2*], обчислена при будь-яких припущеннях про хід процесу обслуговування викликів до моменту *t1,* дорівнює безумовній (1.2).

$$
P_i([t_1, t_2])|t < t_1 = P_i([t_1, t_2])
$$
\n(1.2)

*Ординарність* означає практичну неможливість групового надходження викликів: імовірність надходження двох або більше викликів за будь-який нескінченно малий проміжок часу *Δt* є величиною нескінченно малою більш високого порядку, ніж, *Δt:*

$$
P_{i\geq 2}(\Delta t) = O(\Delta t) \tag{1.3}
$$

До основних характеристик випадкового потоку відносять провідну функцію, параметр та інтенсивність. **Провідна функція** випадкового потоку  $\overline{x}(0,t)$  є математичне очікування числа викликів у проміжку часу [0, *t*).

**Параметр** потоку *λ*(*t*) в момент часу *t* є щільність імовірності викличного моменту:

$$
\lambda(t) = \lim_{\Delta t \to 0} \frac{P_{i \ge 1}(t, t + \Delta t)}{\Delta t}
$$
\n(1.4)

Таким чином, імовірність надходження хоча б одного виклику в проміжку часу  $[t, t + \Delta t]$  з точністю до нескінченно малої пропорційна проміжку часу та параметру потоку  $\lambda(t)$ :

$$
P_i \geq_1 (t, t + \Delta t) = \lambda(t)\Delta t + o(\Delta t)
$$
\n(1.5)

Для стаціонарних потоків імовірність надходження викликів не залежить від часу, тобто,  $P_{i\geq 1}(t, t + \Delta t) = P_{i\geq 1}(\Delta t)$ , тому параметр стаціонарного потоку постійний. Відповідно одержуємо

$$
P_i \geq_I (\Delta t) = \lambda \Delta t + o(\Delta t)
$$
 (1.6)

**Інтенсивність** стаціонарного потоку *μ* є математичне очікування числа викликів за одиницю часу, тобто це величина, зворотно-пропорційна середньому часу між викликами. Для нестаціонарних потоків використовується поняття середньої та миттєвої інтенсивності. Середня інтенсивність потоку в проміжку часу [*t*1, *t*2] є математичне чекання числа викликів у цьому проміжку часу за одиницю часу. Середню інтенсивність потоку можна виразити через провідну функцію:

$$
\mu(t_1, t_2) = [\bar{x}(0, t_2) - \bar{x}(0, t_1)]/(t_2 - t_1).
$$
\n(1.7)

Миттєва інтенсивність потоку  $\mu(t)$  в момент часу  $t \in$  похідною провідної функції потоку по *t*:

$$
\mu(t) = \overline{x}'(0,t) = \lim_{\Delta t \to 0} \left[ \overline{x}(0,t + \Delta t) - \overline{x}(0,t) \right] / \Delta t \tag{1.8}
$$

Якщо миттєва інтенсивність характеризує потік викликів, то параметр потік викличних моментів. Тому завжди  $\mu(t) \geq \lambda(t)$ , а рівність має місце тільки для ординарних потоків, коли в кожний викличний момент надходить тільки один виклик.

#### **1.2.Розподіл Пуассона**

Імовірність надходження *i* викликів за час *t* для найпростішого потоку обчислюється за формулою Пуассона:

$$
P_i(t) = \frac{(\lambda t)^i}{i!} e^{-\lambda t}
$$
 (1.9)

Також можна розрахувати:

 $\bullet$  імовірність  $P_0(t)$  відсутності викликів потоку за час *t*:

$$
P_o(t) = e^{-\lambda t}
$$

імовірність наявності викликів потоку за час *t*:

*P*<sub>2*l*</sub> (*t*) = *1* -  $e^{-\lambda t}$ 

імовірність наявності не більше k викликів потоку за час *t*:

$$
P_{\leq K}(t) = \sum_{i=0}^{k} P_i(t)
$$

імовірність наявності не менше k викликів потоку за час *t*:

$$
P_{\geq k}(t) = \sum_{i=k}^{\infty} P_i(t) = 1 - \sum_{i=0}^{k-1} P_i(t)
$$

Із зростанням *i* імовірність *Pi (t)* зростає доки *i < t* и починає убувати при *i > t*. Розподіл Пуассона має наступні *максимуми:*

2 при  $\lambda t$  цілому:  $i = \lambda t$ ,  $i = \lambda t - 1$ 

1 при  $\lambda t$  дробовому:  $i = [\lambda t]$ 

Проміжок *z* між сусідніми викликами найпростішого потоку має експоненціальний розподіл:

$$
P(z \le t) = 1 - e^{-\lambda t} \tag{1.10}
$$

#### **1.3.Моделювання найпростішого потоку.**

Для найпростішого потоку викликів з параметром проміжки  $z_K = t_K - t_{K-1} > 0$  часу між послідовними викликами потоку розподілені за експоненціальним законом з тим же параметром  $\lambda$ :

$$
P(z < t) = F(t) = \begin{cases} 1 - e^{-\lambda t}, & t > 0, \\ 0, & t < 0. \end{cases}
$$

Ця обставина дозволяє сформувати процес надходження викликів найпростішого потоку на заданому інтервалі часу за допомогою метода Монте-Карло, який базується на наступній теоремі:

**Теорема:** Якщо *r<sup>i</sup> -* випадкові числа, рівномірно розподілені на (0, 1), то можливе значення *x<sup>i</sup>* безперервної випадкової величини Х із заданою функцією розподілу *F*(*х*), що відповідає *r<sup>i</sup>* є коренем рівняння *F*(*xi*) = *r<sup>i</sup>* .

Згідно з цією теоремою, для отримання послідовності випадкових значений *zk*, розподілених за експоненціальним законом з параметром , потрібно для кожного випадкового числа *ri*(0, 1), що генерується на ПЕОМ датчиком псевдовипадкових чисел, вирішити рівняння

$$
1 - e^{-\lambda Z_i} = r_i, \quad i = 1, 2, \dots
$$

Вирішуючи це рівняння відносно *z <sup>i</sup>* , маємо:

$$
z_i = -\frac{1}{\lambda} \ln \left( 1 - r_i \right)
$$

Оскільки випадкові числа *r<sup>i</sup>* належать інтервалу (0, 1), то і число 1 – *r<sup>i</sup>* також є випадковим (з тим же рівномірнім розподілом) з інтервалу (0,1). Тому для обчислення *z<sup>i</sup>* можна примінити простішу формулу:

$$
z_i = -\frac{1}{\lambda} \ln r_i, \quad i = 1, 2, \dots
$$
 (1.11)

При цьому, якщо потік розглядається на інтервалі часу [*T*1, *T*2], то момент *tk* надходження викликів найпростішого потоку визначається співвідношенням

$$
\begin{cases} t_k = T_1 + \sum_{i=1}^k z_i, \quad i = 1, 2, \dots \\ t_k \le T_2 \end{cases}
$$
 (1.12)

## **2. Порядок виконання роботи:**

- 2.1. Згенерувати випадкові рівномірно розподілені числа від 0 до 1 (за допомогою будь якого генератора псевдо випадкових чисел).
- 2.2 За формулою (1.11) отримати *z<sup>i</sup>* для проміжків між викликами. Прийняти  $\lambda = 10(N+1)/(N+4)$  (викл/хв); де N – номер по журналу.
- 2.3 На проміжку  $[T_1, T_2]$ ,  $T_1 = N+1$ ,  $T_2 = N+36$  хв. отримати послідовність  $t_k$ моментів надходження викликів згідно з (1.12)
- 2.4 Отримані результати звести у таблицю

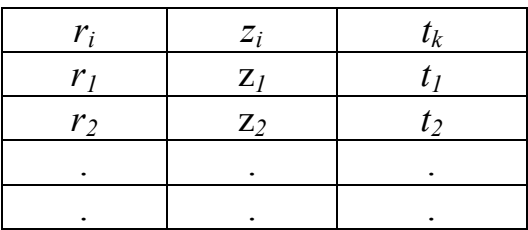

2.5 Провести статистичну обробку отриманих результатів, для цього розділити заданий інтервал на 50 рівних проміжки довжиною:

$$
\tau = \frac{T_2 - T_I}{50} \quad \text{(XB)};
$$

2.6 Для кожного проміжку визначити  $x(\tau)$  – кількість викликів, що потрапили в

проміжок довжиною

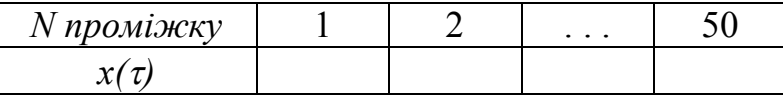

2.7 Отримати таблицю статистичного розподілу випадкової величини

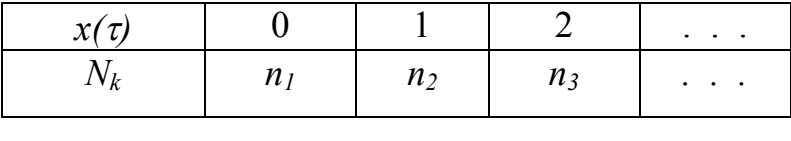

$$
n = \sum n_k = 50
$$

- *n<sup>k</sup> –* кількість проміжків, в які потрапило *к* викликів.
- 2.8. Визначити модельне значення параметра потоку:

$$
a = \overline{x}(\tau) = \frac{1}{n} \sum_{k} x(\tau) n_k
$$
 - мат. очікування числа викликів в проміжку.  

$$
a = \overline{\lambda}\tau \Rightarrow \overline{\lambda} = \frac{a}{\tau}
$$

- 2.9. Порівняти задане ( $\lambda$ ) і модельне ( $\overline{\lambda}$ ) значення параметра потоку та організувати ітераційну процедуру обчислення останнього до досягнення точності 5 %.
- 2.10. Для отриманого  $(\bar{\lambda})$  значення параметра потоку обчислити значення

1)Імовірність відсутності викликів *P0* ( *t* ) за час *t = N/*15;

2) Імовірність надходження одного виклику  $P_1 (N/10)$ ;

3)Імовірність надходження чотирьох викликів *P*4 (*N*/5);

4)Імовірність надходження не менш п'яти викликів за час *N/*3

 $P_{\geq 5}$  ( )=1 *-* ( $P_0$  +  $P_1$  +  $P_2$  +  $P_3$  +  $P_4$  );

5) надходження менш трьох викликів за *N/*20

 $P_{\leq 3}$  ( t ) =  $P_0$  +  $P_1$  +  $P_2$  ;

6)Імовірність того, що проміжок між викликами *z<sup>k</sup>*

 $P[N/20 \le z_k \le N/10] = F(N/20) - F(N/10)$ .

Зробити висновки

## **3. Контрольні питання.**

За якими властивостями класифікуються випадкові потоки ?

Дати визначення стаціонарності, ординарності, післядії.

Дати визначення числовим характеристикам випадкових потоків - параметра

 $\lambda$ ; інтенсивності  $\mu$ ; провідної функції потоку.

Для яких потоків співпадають значення параметра та інтенсивності?

За яким законом розподілено в найпростішому потоці

тервал між сусідніми викликами?

лькість викликів, що потрапили в інтервал заданої довжини?

## **ЛАБОРАТОРНА РОБОТА №2**

## **ОБ'ЄДНАННЯ НАЙПРОСТІШИХ ПОТОКІВ**

**Мета:** Дослідити суму двох найпростіших потоків і перевірити відповідність результуючого потоку моделі найпростішого.

## **1. Теоретичні відомості**

## **1.1 Об'єднання та роз'єднання найпростіших потоків**

При об'єднанні декількох найпростіших незалежних потоків утворюється також найпростіший потік з параметром, що дорівнює сумі параметрів початкових потоків.

$$
\lambda_{sum} = \sum_{i} \lambda_{i} \tag{2.1}
$$

При роз'єднанні найпростішого потоку з параметром *λ* на *n* напрямків так, що кожний виклик початкового потоку з імовірністю  $P_i$  ( $\sum P_i = 1$  $\equiv$ *n i Pi 1*  $\mathcal{L}$ надходить на *і*-й напрямок, потік *і*-го напрямку також буде найпростішим з параметром  $\lambda \cdot P_i$ . Ці властивості найпростішого потоку широко використовуються на практиці, оскільки значно спрощують розрахунки станційного обладнання та мереж зв'язку.

#### **1.2 Перевірка відповідності реального потоку моделі найпростішого**

Для такої перевірки використовують 2 підходи, залежно від того, які вимірювання здійснювались для реального потоку.

І спосіб.

Якщо підраховувалась кількість викликів, що потрапили до послідовності часових інтервалів заданої довжини, то перевіряється їх відповідність розподілу Пуассона, тобто рівність математичного очікування та дисперсії.

Таким чином, якщо задана таблиця статистичного розподілу випадкової величини у вигляді (табл.2.1), то при *M<sup>x</sup>* ≈ *Dx* потік можна вважати найпростішим.

Таблиця 2.1

## Статистичний розподіл кількості викликів потоку, що

потрапили у заданий інтервал

| $x(t)_i$ | x(t) <sub>1</sub> | x(t) <sub>2</sub> | $\cdots$ | $x(t)_k$ |
|----------|-------------------|-------------------|----------|----------|
| $n_i$    | $n_1$             | n <sub>2</sub>    | $\cdots$ | $n_k$    |

де *x*(*t*)*<sup>і</sup>* – кількість викликів, що попали у *n<sup>і</sup>* інтервалів, якщо загальна кількість інтервалів  $\sum$  $=$ *k*  $n_i = N$ .

Статистичні оцінки математичного очікування та дисперсії числа викликів, що потрапили до кожного інтервалу:

$$
M_x = \frac{1}{N} \sum_{i=1}^{k} x(t)_i \cdot n_i,
$$
 (2.2)

$$
D_x = \frac{1}{N-1} \sum_{i=1}^{k} \{x(t)_i - M_x\}^2 \cdot n_i.
$$
 (2.3)

ІІ спосіб.

 $=$ 

*1*

*i*

Якщо вимірювались інтервали часу між двома послідовними викликами, то перевіряється їх відповідність експоненціальному розподілу, тобто рівність математичного очікування та середньо-квадратичне відхилення. Таким чином, якщо задана таблиця статистичного розподілу випадкової величини у вигляді (табл. 2.2), то при  $M_z \approx \sigma_z$  потік можна вважати найпростішим.

Таблиця 2.2

## Статистичний розподіл інтервалу між послідовними

викликами потоку

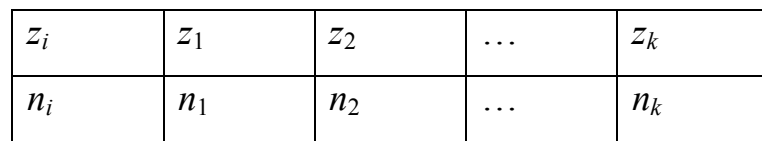

де *z<sup>і</sup>* – значення часу між послідовними викликами;*n<sup>і</sup>* – кількість таких значень, якщо загальна кількість вимірів  $\sum$  $=$  $=$ *k i*  $n_i = N$ *1* .

Статистичні оцінки математичного очікування, дисперсії та СКВ значеннь часу між послідовними викликами:

$$
M_z = \frac{1}{N} \sum_{i=1}^{k} z_i \cdot n_i, \qquad (2.2)
$$

$$
D_z = \frac{1}{N-1} \sum_{i=1}^{k} \{z_i - M_z\}^2 \cdot n_i, \qquad (2.3)
$$

$$
\sigma_z = \sqrt{D_z} \tag{2.4}
$$

### **2. Порядок виконання роботи:**

2.1. Промоделювати два найпростіших потоки. Використати методику 2.1-2.6 л.р. №1. Прийняти параметри відповідно 4  $n_1 = 10 \frac{N+1}{N+4}$  $=10\frac{N+1}{N}$ *N*  $\lambda_1 = 10 \frac{N+1}{N+1}$ ; 4  $_2 = 15 \frac{N+1}{N+4}$  $=15\frac{N+1}{N}$ *N*  $\lambda_2 = 15 \frac{N+1}{N+1}$ . Таблицю статистичного розподілу навести у вигляді:

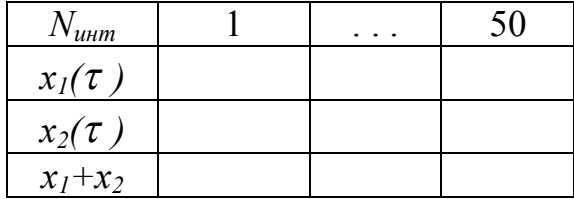

- 2.2. Побудувати графіки  $x_1(n)$ ,  $x_2(n)$ ,  $x(n)$ , де  $n \mathbb{N}$  інтервалу,  $x_1, x_2, x$ кількість викликів, потрапивши в інтервал для I, II і сумарного потоку.
- 2.3. Для сумарного потоку отримати *сум* модельне (аналогічно п. 2.8 л. р.  $N<sub>2</sub>1$ ).
- 2.4. Порівняти отримане значення  $\lambda_{c}$  і  $\lambda_1 + \lambda_2$ .
- 2.5. Здійснити перевірку відповідності змодельованого сумарного потоку моделі найпростішого.

Зробити висновки.

## **3. Контрольні питання.**

- 3.1. Який потік утворюється при об'єднанні *n* найпростіших потоків ?
- 3.2. Чому дорівнюють параметри потоків, утворених при роз'єднанні найпростішого потоку?
- 3.3. Який спосіб перевірки відповідності реального потоку моделі найпростішого використовують, якщо :
	- а) виміряні проміжки між викликами потоку?
	- б) підраховано число викликів, що потрапили до інтервалів рівної довжини?
- 3.4. В чому полягає сутність методу Монте-Карло?
- 3.5. Які максимуми має розподіл Пуассона?
- 3.6. Скільки джерел викликів в найпростішому потоці і якою його властивістю це пояснюється?

## **ЛАБОРАТОРНА РОБОТА № 3**

# **ДОСЛІДЖЕННЯ НАВАНТАЖЕННЯ В ТЕЛЕФОННИХ МЕРЕЖАХ**

**Мета:** Дослідити процес формування та обслуговування навантаження в телефонних мережах. Обчислити вхідне, обслуговане та втрачене навантаження та порівняти з теоретичними значеннями

#### **1. Теоретичні відомості**

#### **1.1.Основні види навантаження для систем з втратами**

Однією з найважливіших характеристик для СМО є поняття "*навантаження*" *(traffic).* Існують різні види навантаження, які розраховуються залежно від типу системи. Частину з них ілюструє рис. 3.1. Розглянемо СМО з втратами, на яку надходить потік викликів, створюючи вхідне навантаження *Λ (навантаження, що надходить – offered traffic)*. Якась частина цього навантаження *Y* обслуговується (*обслуговане навантаження – carried traffic*), а якась частина створює перевантаження для системи *R (надлишкове навантаження – rejected traffic*), виклики не отримують обслуговування і залишають систему.

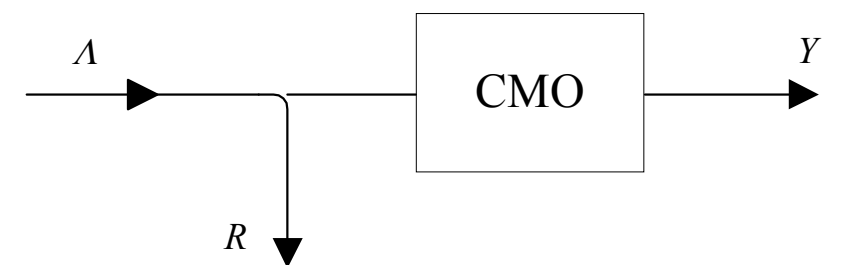

Рисунок 3.1 Основні види навантаження для системи з втратами

Основним при розрахунках є обслуговане навантаження. *Навантаження, що обслуговується* в момент *t*, - це число *i(t)* зайнятих каналів (або число одночасно обслуговуваних викликів) в момент *t.* Це – випадкова величина, тому при розрахунках використовують математичне очікування та дисперсію навантаження. Математичне очікування називають *інтенсивністю навантаження* в момент *t:*

$$
Y(t) = M[i(t)] = \sum_{i=1}^{v} i \cdot P_i(t)
$$
 (3.1)

де *Pi*(*t*) – імовірність зайняття *і* ліній *v*–канальної СМО. При постійній імовірності *P<sup>i</sup>* у межах деякого інтервалу часу

$$
Y(t) = const
$$

На практиці, коли хочуть визначити навантаження деякої СМО, підраховують середнє число зайнятих ліній за інтервал (*t*1, *t*2) і вважають це інтенсивністю навантаження *Y*(*t*1, *t*2). Навантаження вимірюється в *Ерл (ерлангах*). Навантаження в 1 Ерл створюється однією безперервно зайнятою лінією.

На рис. 3.2 на прикладі функціонування 5-лінійного пучка в інтервалі (*t*1, *t*2) показано: ступенева функція *i*(*t*) обслугованого навантаження, інтенсивність обслугованого за інтервал (*t*1, *t*2) навантаження *Y*(*t*1, *t*2) та тривалості зайняття кожної з 5 ліній  $\tau_i$  ( $j = 1...5$ ).

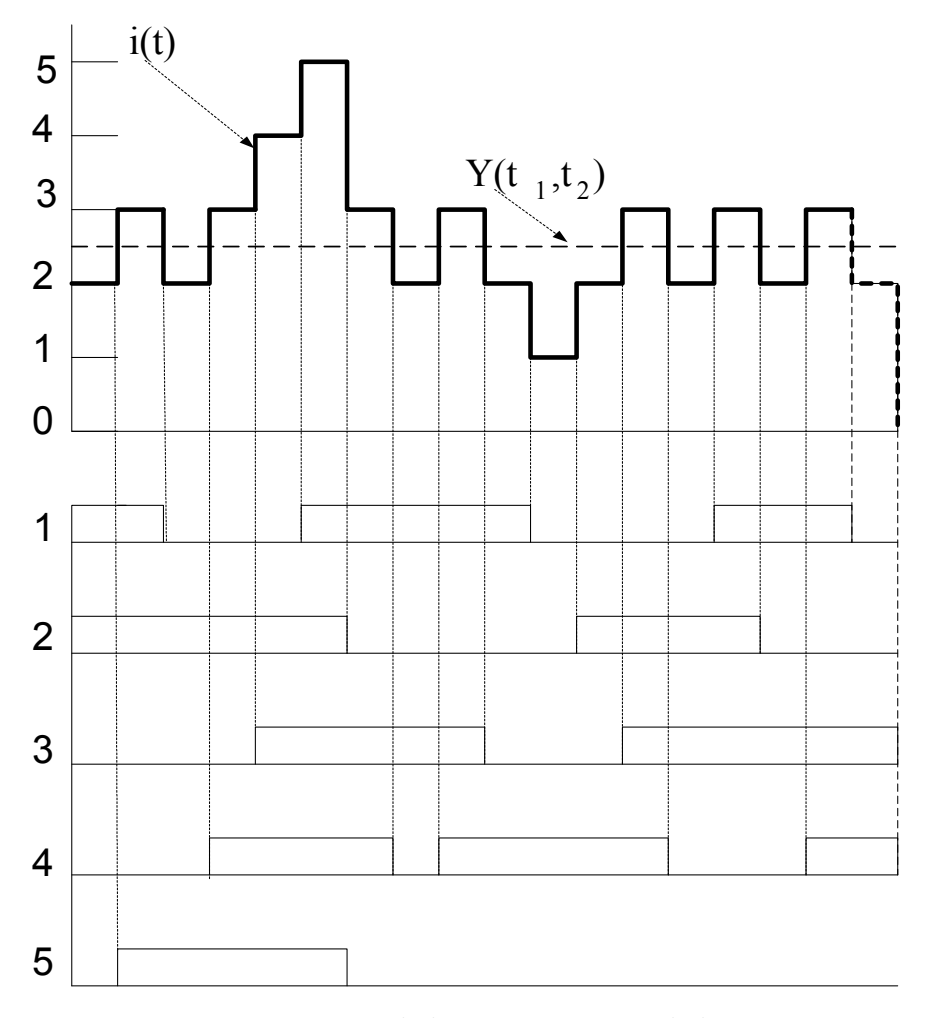

Рисунок 3.2. Зайняття ліній зв'язку в 5-лінійному пучку

Інтеграл функції *i*(*t*) за інтервал (*t*1, *t*2) характеризує *роботу* з передачі повідомлення, виконану СМО за цей час. Як видно з рис. 3.2, робота є площа фігури, обмеженої осями координат і функцією навантаження *i*(*t*)*.* Вона чисельно дорівнює сумарному часу зайняття усіх ліній за інтервал  $(t_1, t_2)$ :

$$
\mathbf{\hat{F}}(t_1, t_2) = \int_{t_1}^{t_2} i(t)dt = \sum_{j=1}^{\nu} \tau_j(t_1, t_2)
$$
\n(3.2)

де  $\tau_i(t_1, t_2)$  – сумарний час зайняття *i* лінії за інтервал  $(t_1, t_2)$ .

Крім того, можна скористатись відомою формулою чисельного інтегрування (прямокутників) і визначити площу складної фігури, як добуток середнього значення  $Y(t_1, t_2)$  на довжину інтервалу  $(t_2 - t_1)$ :

$$
\mathbf{\hat{F}}(t_1, t_2) = Y(t_1, t_2) \cdot (t_2 - t_1) \tag{3.3}
$$

Звідки

$$
Y(t_1, t_2) = \hat{Y}(t_1, t_2) / (t_2 - t_1)
$$
\n(3.4)

При аналізі СМО використовують наступні види навантаження та роботи:

- *Потенційне навантаження* (робота) розраховані для ідеальної системи, в якій кожному виклику надається негайне обслуговування. Інтенсивність потенційного навантаження будемо позначати *А.* На практиці потенційне навантаження забезпечує система Mі/M/N/LL/, де кількість каналів обслуговування дорівнює кількості джерел, що можуть генерувати виклики. Тоді за кожним джерелом закріплюється свій КО. Прикладом такої системи є система урядового зв'язку.
- *Втрачене навантаження* (робота) різниця між потенційним та обслугованим навантаженням (роботою). Інтенсивність втраченого навантаження визначається як:

$$
Y_{\rm em} = A - Y
$$

 *Робота, що надходить* в СМО, – сумарний час обслуговування всіх викликів, що надійшли в розглянутому інтервалі часу

 *Навантаження, що надходить* в СМО, - похідна за часом від роботи, що надходить. Чисельно дорівнює добутку миттєвої інтенсивності потоку викликів в розглянутий момент часу на середній час обслуговування 1 виклику. Інтенсивність навантаження, що надходить в СМО, будемо позначати *Λ.* У випадку стаціонарного і ординарного потоку можна визначити *Λ* через параметр *λ*:

$$
\Lambda = \lambda \cdot h
$$

Вхідне навантаження – це інтегральна характеристика, що описує як потік, що надходить в СМО, так і здатність системи його обслужити.

 *Надлишкове навантаження* дорівнює різниці між навантаженням, що надходить, та обслугованим навантаженням. Для інтенсивності надлишкового навантаження (*R*) справедлива формула:

$$
R = \Lambda - Y
$$

Співвідношення між *Λ* і *А, Yвт* і *R. Для найпростішого потоку:*

$$
A = A \qquad \qquad Y_{\rm em} = R
$$

*Для примітивного потоку, що надходить в СМО з явними втратами* (Mi/M/v/L) інтенсивність потенційного навантаження перевищує інтенсивність навантаження, що надходить в СМО *Λ > А*, оскільки джерело, що отримало відмову, стає вільним і надсилає нові виклики, тим самим збільшуючи *Λ* порівняно з *А*. Якщо *примітивний потік надходить в систему з очікуванням* (Mi/M/V/W) маємо протилежну ситуацію: виклик, що стоїть в черзі, уповільнює надходження нових викликів від цього джерела, тобто *Λ < А*.

#### **1.2.Вимірювання та практична оцінка різних видів навантаження**

Формула (3.1) на практиці дещо видозмінюється: якщо на інтервалі *Т* відомий загальний час *t<sup>i</sup>* , протягом якого в системі було зайнято *і* ліній, то відношення *ti/Т* дає статистичну оцінку імовірності *Pi*(*T*), тоді (3.1) має вид:

$$
Y(T) = \frac{1}{T} \sum_{i=0}^{v} i \cdot t_i
$$
 (3.5)

де *і –* кількість одночасно зайнятих каналів;

*v –* загальна кількість каналів в системі;

*t<sup>i</sup> –* загальний час, протягом якого було зайнято рівно *і* ліній.

Цю ж формулу можна примінити для оцінки надлишкового навантаження, тільки замість зайнятих ліній *і* записується кількість викликів *r*, які отримали відмову, а замість  $t_i$  – загальний час  $t_r$ , протягом якого не обслуговувалось рівно *r* викликів. Тобто маємо формулу:

$$
R(T) = \frac{1}{T} \sum_{r=0}^{V} r \cdot t_r
$$
 (3.6)

Якщо в системі виклики не отримують відмову:

$$
Y(t) = \Lambda = \lambda \cdot h \tag{3.7}
$$

де *λ* - параметр потоку викликів (або його середнє значення за період Т); *h* - середній час обслуговування.

Приклад 1

Розглянемо деяку СМО з числом каналів *v≥*8, яка на початку спостерігань обслуговує 3 виклики, а потім протягом 40 одиниць часу – ще 32 виклики, як показано на рис. 3.3. Підрахуємо кількість одиниць часу, протягом якого було одночасно зайнято *і* ліній (0*≤і≤*8), та побудуємо відповідний графік обслугованого навантаження.

У розглянутому інтервалі часу було зайнято *і* ліній протягом *tі*:

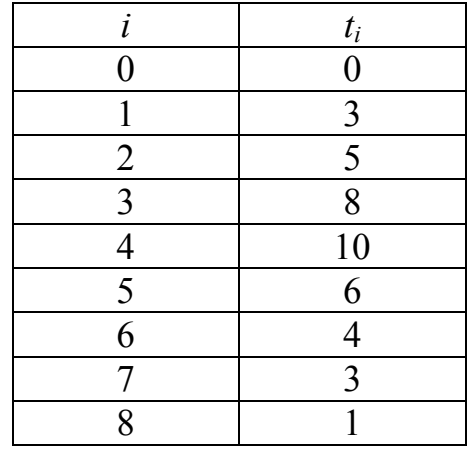

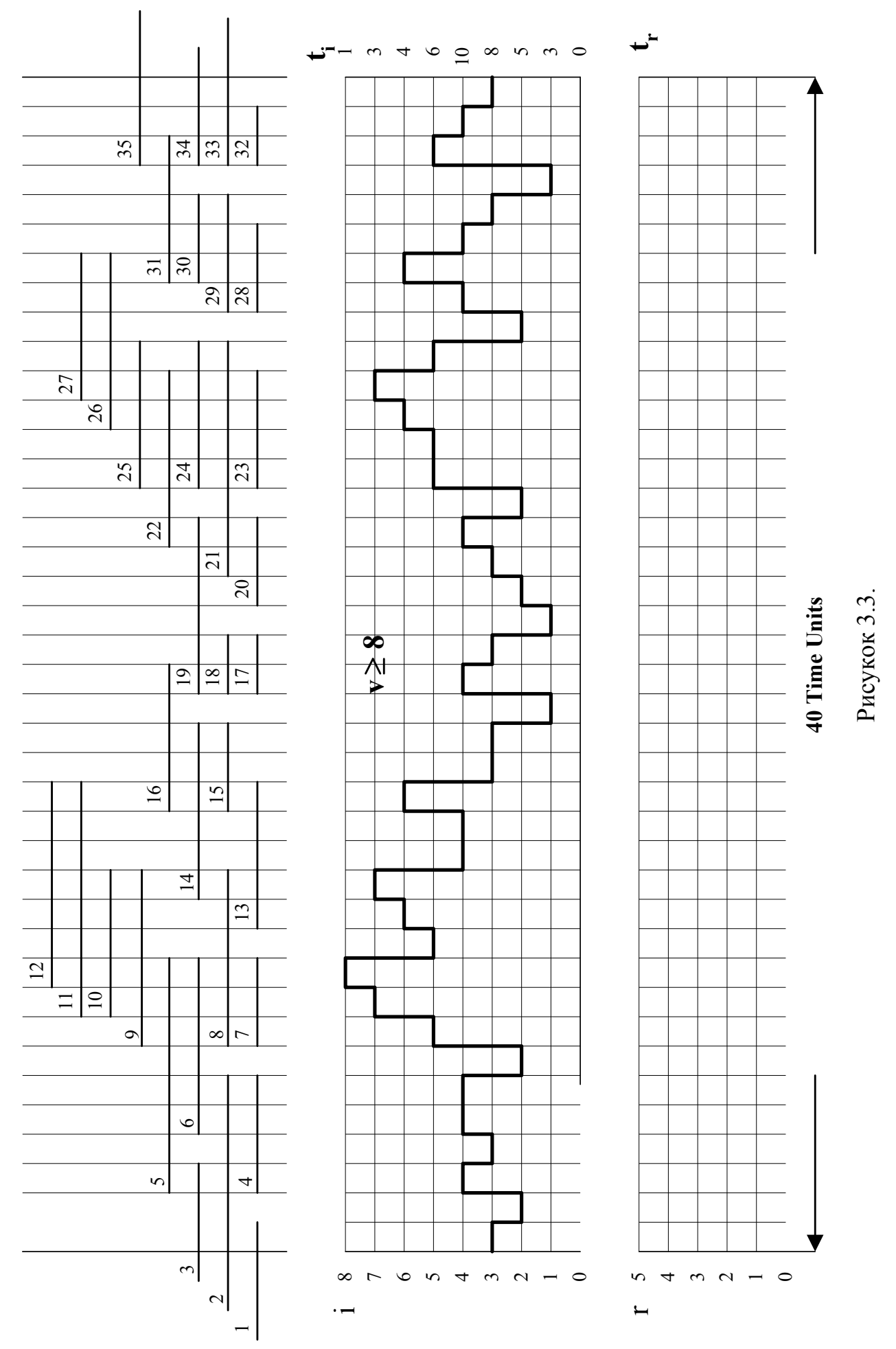

Тоді можна підрахувати *Y* за формулою (3.5):

$$
Y = 1/40 \cdot (0 \cdot 0 + 1 \cdot 3 + 2 \cdot 5 + 3 \cdot 8 + 4 \cdot 10 + 5 \cdot 6 + 6 \cdot 4 + 7 \cdot 3 + 8 \cdot 1) = 4 \text{ Ep.}
$$

Як видно з рис. 3.3 втрачених викликів протягом періоду спостереження не було, отже обслуговане навантаження фактично співпадає з вхідним навантаженням (*Y = Λ*), а надлишкове навантаження дорівнює 0 (*R =* 0).

$$
A = Y = 4 \text{ Epn}
$$
  $R = 0$ 

Графіки обслугованого і втраченого навантаження як функції часу наведені на рис 3.3. На рис. 3.4 зображені стовпчикові діаграми для *і* та *r:* по осі абсцис відкладаються можливі їх значення, по осі ординат – відповідні часові інтервали *tі* та *t<sup>r</sup>* , протягом яких зайнято *і* ліній (або втрачено *r* викликів).

Обмежимо число каналів в системі *v =* 6. Тоді деякі виклики отримають відмову через зайнятість усіх ліній і надлишкове навантаження також буде мати ненульове значення.

На рис. 3.6 видно, що 11, 12 і 27 виклики не приймаються на обслуговування, бо на момент їх надходження в системі зайнято всі 6 ліній. Саме ці виклики і складуть надлишкове навантаження в системі.

Тепер

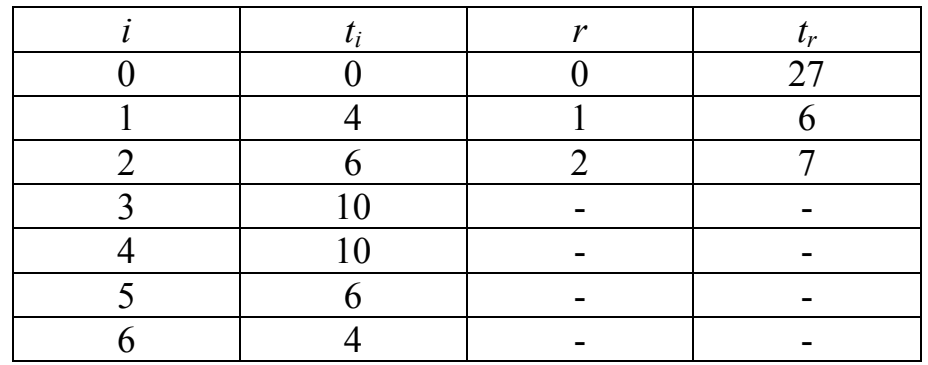

Відповідно

 $Y = 1/40 \cdot (0 \cdot 0 + 1 \cdot 4 + 2 \cdot 6 + 3 \cdot 10 + 4 \cdot 10 + 5 \cdot 6 + 6 \cdot 4) = 3.5$  Ерл  $R = 1/40 \cdot (0 \cdot 27 + 1 \cdot 6 + 2 \cdot 7) = 0.5$  Ерл

На рис. 3.5, 3.6 приведено відповідні графіки.

Усі розрахунки занесено в табл. 3.1

![](_page_19_Figure_0.jpeg)

![](_page_20_Figure_0.jpeg)

![](_page_21_Figure_0.jpeg)

Таблиця 3.1

![](_page_22_Picture_315.jpeg)

Результат розрахунку навантажень

Тепер можна зробити практичну та теоретичну оцінку основних показників якості розглянутої системи.

Практична оцінка здійснюється за "виміряними даними":

- 1) Імовірність втрати виклику Р<sub>в</sub> оцінюється як відношення кількості втрачених викликів за розглянутий інтервал, та викликів, що надійшли за цей інтервал (нових викликів надійшло 32);
- 2) Імовірність втрат за часом Р<sub>1</sub> оцінюється як відношення кількості часових одиниць, протягом яких були зайняті усі канали в системі до загального обсягу часу (40 одиниць);
- 3) Імовірність втрат за навантаженням Р<sub>н</sub> оцінюється як відношення надлишкового до вхідного навантаження (4 Ерл);

4) Теоретична оцінка здійснюється за першою формулою Ерланга.

Усі розрахунки зводяться в таблицю 3.2.

#### Таблиця 3.2

![](_page_23_Picture_236.jpeg)

#### Результат оцінки характеристик якості

Завдання 1:

Виконати аналогічні розрахунки усіх видів навантаження та характеристик якості для числа каналів *v*, вказаного в таблиці варіантів, заповнивши відповідні рядки в таблицях 3.1, 3.2 і побудувавши відповідні графіки.

Завдання 2:

На початку спостереження система з втратами є вільною. Протягом 50 одиниць часу в систему надійшло 40 викликів, моменти надходження *t<sup>k</sup>* та тривалість обслуговування *zk* вказані в таблиці варіантів.

- 1. Визначити кількість каналів *v<sup>0</sup>* необхідну для забезпечення відсутності втрат.
- 2. Визначити інтенсивність навантаження, що надходить,  $\Lambda$ .
- 3. Зменшити кількість каналів до значень  $v_1 = v_0 1$ ,  $v_2 = v_0 1$ . Знайти інтенсивність обслуговуваного та надлишкового навантаження. Побудувати графіки, аналогічні рис. 3.5, 3.6. Результати занести в таблицю, аналогічну табл. 3.1.
- 4. Для систем з числом каналів *v*0, *v*1, *v*2 розрахувати практичні та теоретичні оцінки показників втрат. Результати звести в таблицю, аналогічну табл. 3.2.

24

## **ЛАБОРАТОРНА РОБОТА № 4**

# **МОДЕЛЮВАННЯ РЕАЛЬНОГО ПРОЦЕСУ ОБСЛУГОВУВАННЯ ДЛЯ СМО M/M/V/L//S**

**Мета:** Порівняти значення характеристик якості для СМО з явними втратами, отримані в результаті моделювання й розраховані за першою формулою Ерланга.

## **1. Теоретичні відомості**

## **1.1. Символіка Кендала – Башаріна**

Для позначення і класифікації систем масового обслуговування використовується міжнародна символіка, яку запропонували Кендалла і Башаріна. Символіка складається з шести позицій: 1/2/3/4/5/6.

*Перша позиція* – тип потоку, що надходить:

- $M \text{Haŭmpocriunii norik};$
- $M_t$  пуассонівський потік із змінним параметром (залежить від часу);
- $M_r$  пуассонівський потік з умовним параметром;
- $M_i$  примітивний потік;
- $\bullet$  D детермінований (невипадковий) потік (Determinate);
- $\bullet$   $E^n$  потік Ерланга n-ого порядку;
- $\bullet$  Ge довільний потік (General).

*Друга позиція* – закон розподілу часу обслуговування заявки:

- M експоненціальний;
- $D \text{dereminosa}\,$ ний;
- $\bullet$   $G$  довільний;

## *Третя позиція* – структура СМО:

- v число каналів (*Якщо не вказано інше, то це однофазна система, в якій заявка проходить тільки одну фазу обслуговування в будь-якому з V каналів*);
- G неповнодоступні канали обслуговування (*тобто існує алгоритм, що визначає, які канали доступні яким заявкам*);
- $LS 6a$ гатофазна система (Link System).

*Четверта позиція* – дисципліна або спосіб обслуговування:

- LL без втрат (Loss Less);
- $L 3$  втратами (Loss);
- $\bullet$  W 3 очікуванням (чергою) (Wait);
- $\bullet$  R 3 повторенням (Reatempt);
- WL з умовними втратами (комбінований).

## *П'ята позиція* – тип черги:

Якщо не вказано інше – загальна черга до усіх каналів обслуговування.

- I індивідуальна;
- SP рівноімовірна (Some Probability);
- $FF -$  демократична (FIFO);
- $\bullet$  LF стекова (LIFO);
- $PR 3$  приорітетом (Priority):
	- 1). PRR відносний (Relative) заявка чекає звільнення каналу;
	- 2). PRA абсолютний (Absolute) заявка перериває обслуговування і займає канал.

*Шоста позиція* – способ заняття канала:

- $\bullet$  S послідовне (Sequential);
- $R$  випадкове (Random).

## **1.2.Основні характеристики якості системи M/M/v/L**

Для кожної дисципліни обслуговування викликів характерні свої основні та допоміжні характеристики якості. В системі з явними втратами повідомлень

основною характеристикою якості є імовірність втрати виклику, що надійшов, а допоміжними - імовірність втрат за часом та за навантаженням.

Імовірність втрати виклику *Рв*(*t*1, *t*2), що надійшов в інтервалі [*t*1, *t*2), є відношення середніх інтенсивностей потоків викликів, які були втрачені та надійшли в цьому інтервалі:

$$
P_e(t_1, t_2) = \mu_{em}(t_1, t_2) / \mu(t_1, t_2)
$$
\n(4.1)

Імовірність *Рв*(*t*1, *t*2) співпадає з імовірністю явної втрати повідомлення, що надійшло в розглянутому інтервалі. Для стаціонарних потоків імовірність *Р<sup>в</sup>* – величина постійна і не залежить від довжини та розташування інтервалу часу, що розглядається:

$$
P_e = \mu_{\rm em} / \mu \tag{4.2}
$$

Практичне вимірювання імовірності втрати виклику здійснюється:

$$
P_e = K_{em}(t) / K(t) \tag{4.3}
$$

Тут *Квт*(*t*) і *К*(*t*) – відповідно кількість втрачених викликів за інтервал *t*, та викликів, що надійшли за цей інтервал. Формула (4.3) має тим більшу точність, чим більше *t*.

*Імовірність втрат за часом*  $P_t(t_1, t_2)$  в інтервалі  $[t_1, t_2)$  є імовірність зайнятості в цьому інтервалі усіх доступних джерелу з'єднувальних шляхів в потрібному напрямку, тобто – усіх каналів обслуговування. Подібний стан називають станом насичення або небезпечним часом системи. Імовірність  $P_t(t_1, t_2)$  потенційну характеризує імовірність втрати виклику в інтервалі  $[t_1, t_2)$ . Для стаціонарних потоків імовірність *P<sup>t</sup>* – величина постійна для будь-якого інтервалу часу.

*Імовірність втрат за навантаженням*  $P_n(t_1, t_2)$  в інтервалі  $[t_1, t_2)$  є відношення інтенсивностей втраченого та потенційного навантаження  $Y_{\text{em}}(t_1, t_2)$ і *А*(*t*1, *t*2) в цьому інтервалі. Як і в попередніх випадках, для стаціонарних потоків імовірність *P<sup>н</sup>* – величина постійна. При рівності інтенсивностей потенційного навантаження та навантаження, що надходить, *Pн*(*t*1, *t*2) *= Pв*(*t*1, *t*2).

При теоретичних дослідженнях вказані характеристики визначають як для обмежених, так і для необмежених часових інтервалів. При вимірюваннях на реальних системах обчислюють окреме значення втрат викликів як частку втрачених викликів за визначений часовий інтервал, окреме значення втрат за часом як частку розглянутого інтервалу, коли зайняті всі лінії системи. Втрати за навантаженням є абстрактною характеристикою і не вимірюються.

#### **1.3.Моделювання процесу обслуговування в СМО.**

Функція розподілу проміжку між викликами *P*(*z t*) *A*(*t*), а функція розподілу тривалості обслуговування  $P(\xi < t) = B(t)$ . Програма моделювання має містити два генератора випадкових величин *z* и  $\xi$  із заданими функціями  $A(t)$  и  $B(t)$ , змінні  $t<sub>o</sub>$  збереження моменту надходження чергового виклику та  $t<sub>1</sub>$ ,  $t_2, \ldots, t_v$  для збереження моменту звільнення *i*-го  $(i = \overline{1, v})$  каналу.

Для спрощення пояснень приймемо *v* = 3 и проаналізуємо роботу алгоритму з моменту надходження п'ятого виклику. Перший генератор формує чергове випадкове число *z*5, що відповідає надходженню п'ятого виклику  $t_0 = z_1 + z_2 + z_3 + z_4 + z_5$ . Припустимо, що до моменту  $t_0$  перший канал був зайнятий четвертим викликом, а другий і третій, відповідно другим і третім. Тоді:  $t_1 = z_1 + z_2 + z_3 + z_4 + \xi_4$ ,  $t_2 = z_1 + z_2 + \xi_2$ ,  $t_3 = z_1 + z_2 + z_3 + \xi_3$ . Кожне з чисел  $t_1$ ,  $t_2$ ,  $t_3$  визначає момент звільнення відповідного каналу.

При послідовному занятті каналів значення *t<sup>o</sup>* почергово порівнюється з  $t_1$ ,  $t_2$ ,,  $t_v$ , поки не знаходиться комірка з моментом звільнення  $t_i < t_0 (i = 1, v)$ . Припустимо, що  $t_1 > t_0$  и  $t_2 > t_0$ , а  $t_3 < t_0$ . Це означає, що до моменту надходження п'ятого виклику перший і другий канал були зайняті, а третій вже звільнився і може прийняти на обслуговування п'ятий виклик. Тоді *t<sup>3</sup>* присвоюється *t0,* потім генерується випадкове число 5, що визначає тривалість обслуговування п'ятого виклику. Доданням числа 5 до *t3* п'ятий цикл закінчується.

Шостий цикл починається з генерації випадкового числа *z6*. Як раніше, *t0=t0+z6*. Потім здійснюється почергове порівняння вмісту нульової комірки з

28

вмістом решти комірок. Якщо тепер виявиться, що  $t_i > t_0$ ,  $t_2 > t_0$  і  $t_3 > t_0$ , то шостий виклик буде втрачений і на цьому цикл закінчиться.

Для підрахунку числа надійшедших *Квик* і втрачених *Квт*. викликів використовують два лічильники. В перший додається одиниця при кожній генерації числа *z*, а в другий - при кожній втраті виклику. Відношення *Квик/Квт*. дає по закінченні чергової серії статистичну оцінку втрат викликів.

## **2. Порядок виконання роботи:**

- 2.1. Початкові умови моделювання:
	- a) Параметр потоку:  $\lambda = 10 \cdot (N+1)/(N+4)$  (викл./хв), де *N* номер за журналом.
	- b) Середній час обслуговування *h* і число каналів *v*:

![](_page_28_Picture_425.jpeg)

c) На початку моделювання в системі зайнято два канали.

#### 2.2. Порядок моделювання.

a) Моделювання здійснювати на інтервалі: [*t*1, *t*2] хв.

 $t_1 = N+1$ ,  $t_2 = N+200$ , де  $N$  - номер за журналом.

- b) Надходження виклику моделюється аналогічно лабораторній роботі №1, запам'ятовується в змінній *tнад* і підраховується лічильником *Квик*.
- c) Процес обслуговування моделюється за експоненціальним законом розподілу.

$$
\xi = -\frac{1}{\mu} \ln r \quad ; \quad \mu = \frac{1}{h}.
$$

- d) Час звільнення каналу визначається:  $t_{38,i} = t_{\text{H}a\text{d}i} + \xi_i$ ;
- e) Канали займаються послідовно. Якщо до моменту надходження виклику зайняті всі канали, то він втрачається і підраховується кількість втрачених викликів *Квт*.

Результати моделювання зводяться в таблицю:

![](_page_29_Picture_246.jpeg)

2.3. Визначити модельну імовірність втрати виклику:

$$
P_e = \frac{K_{\text{em}}}{K_{\text{euc}}}
$$

*v*

*Квт* - кількість втрачених викликів;

*Квик* - загальна кількість викликів

2.4. Визначити *Рв* за I формулою Ерланга:  $\sum$  $=$  $\Lambda$  $\Lambda$  $=\frac{v}{v}$ *j j в j*  $P_{e} = \frac{v}{v}$  $0 \quad j!$  $\frac{1}{\cdot}$ ,

 $\mu$   $\Lambda = \lambda \cdot h$ .

Зробити висновки.

## **3. Контрольні питання.**

- 3.1. Визначення та практичне вимірювання характеристик якості систем з втратами:
	- імовірність втрати виклику;
	- імовірність втрати за часом;
	- імовірність втрати за навантаженням.
- 3.2. Використання символіки Кендала-Башаріна.
- 3.3. Побудувати граф станів системи, що моделювалась. Визначити типи потоків.

## **ЛАБОРАТОРНА РОБОТА №5**

## **АНАЛІЗ** *V***-КАНАЛЬНОЇ СМО З ЯВНИМИ ВТРАТАМИ**

**Мета:** Дослідити 1-й розподіл Ерланга і характеристики якості СМО з явними втратами.

## **1. Теоретичні відомості**

## **1.1. Перший розподіл Ерланга.**

На вхід *v*-канальної СМО з явними втратами надходить найпростіший потік викликів з параметром  $\lambda$  викл/хв., тривалість обслуговування виклику випадкова величина, розподілена за експоненціальним законом з середнім значенням, прийнятим зо 1 у.о.ч. Тоді параметр потоку, виражений в Ерл можна вважати інтенсивністю навантаження, що надходить  $\Lambda$ . Тобто маємо систему М/М/v/L. Граф станів такої системи наведено на рис. 5.1.

![](_page_30_Figure_6.jpeg)

Рисунок 5.1. Граф станів СМО М/М/v/L

Імовірності усіх станів системи (в усталеному режимі) дає перший розподіл Ерланга:

$$
P_i = \frac{\Lambda^i / i!}{\sum_{j=0}^v \Lambda^j / j!}
$$
 (5.1)

Перший розподіл Ерланга має максимуми залежно від співвідношення між  $\Lambda$  i v. Якщо  $\Lambda$  > v, перший розподіл Ерланга має 1 максимум  $i = v$ . Якщо  $\Lambda \le v$  і  $\Lambda$  - дробове число, перший розподіл Ерланга має також 1 максимум  $i = [A]$ . Якщо ж  $A \le v$  *i*  $A$  - ціле число, перший розподіл Ерланга має 2 максимуми:  $i = A$  та  $i = A - 1$ .

#### **1.2. Характеристики якості СМО з явними втратами**

До основних характеристикам якості обслуговування такої СМО

відносять:

**Імовірність втрат за часом** 

$$
P_t = P_v = \frac{\Lambda^v / v!}{\sum_{j=0}^v \Lambda^j / j!} = E_v(\Lambda)
$$
\n(5.2)

Формулу (5.2) звичайно називають першою формулою Ерланга.

#### **Імовірність втрати виклику**

Для найпростішого потоку викликів:

$$
P_e = \Lambda_{em} / \Lambda = \Lambda P_v / \Lambda = P_v = E_v(\Lambda)
$$
 (5.3)

Тобто, імовірність втрати виклику співпадає з імовірністю втрат за часом.

#### **Інтенсивність обслугованого навантаження**

$$
Y = \sum_{i=1}^{v} iP = \Lambda \sum_{i=1}^{v} P_{i-1} = \Lambda \sum_{i=0}^{v-1} P_i = \Lambda (1 - P_v) = \Lambda [1 - E_v(\Lambda)]
$$
(5.4)

## **Інтенсивність потенціального навантаження**

$$
A = \sum_{i=1}^{\infty} i P_i = \Lambda \sum_{i=0}^{\infty} P_i = \Lambda
$$
 (5.5)

Рівність інтенсивностей потенціального навантаження і навантаження, що надходить зумовлює рівність інтенсивностей втраченого  $A_{\epsilon m}$  та надлишкового *R* навантаження:

$$
\Lambda_{\text{em}} = R = \Lambda \cdot E_{\nu}(\Lambda) \tag{5.6}
$$

З (5.6) безпосередньо витікає рівність втрат по навантаженню і по виклику. Таким чином, усі три види втрат рівні між собою. Пояснюється це двома властивостями найпростішого потоку: стаціонарністю і відсутністю післядії.

## – **Пропускна здатність 1 каналу**

Пропускна здатність 1 каналу системи з явними втратами залежить від способу зайняття каналу – випадкового чи послідовного.

Для *випадкового способу* зайняття каналу (система M/M/V/L//R) кожний з V каналів системи має однакову пропускну здатність:

$$
\eta_i = Y / \nu = \Lambda \cdot [1 - E_\nu(\Lambda)] / \nu \tag{5.7}
$$

Для *послідовного способу* зайняття каналу (система M/M/V/L//S) пропускна здатність *i*-го каналу визначається:

$$
\eta_i = R_{i-1} - R_i = \Lambda \cdot [E_{i-1}(\Lambda) - E_i(\Lambda)], \ E_0(\Lambda) = 1 \tag{5.8}
$$

## **2. Порядок виконання роботи**

- 2.1. Побудувати графіки розподілу імовірностей *Pi ()* для *v*-канальної СМО з явними втратами, якщо на вхід надходить найпростіший потік викликів. Число каналів обслуговування прийняти таким же, як в лаб. роботі № 4*.*
- 2.2. Визначити точки перетину графіків  $P_i$  и  $P_{i-1}$ , та значення  $P_i(0), P_i(\infty), i = \overline{0, v}$ .
- 2.3. Визначити характеристики якості обслуговування для  $A = 10(N+1)/(N+4)$

(Ерл) *v*-канальної СМО з явними втратами (*v* за варіантом):

- імовірність втрати виклику;
- імовірність втрат за часом;
- імовірність втрат за навантаженням;
- інтенсивність обслугованого навантаження;
- інтенсивність потенціального навантаження;
- інтенсивність втраченого навантаження.

Зробити висновки.

## **3. Контрольні питання.**

- 3.1. Побудувати граф станів системи  $M/M/v/L$ ,  $M_i/M/v/L$
- 3.2. Записати I розподіл Ерланга.
- 3.3. Дати визначення основним видам навантаження.
- 3.4. Які максимуми має I розподіл Ерланга?

## **ЛАБОРАТОРНА РОБОТА №6**

## **СТРУКТУРНИЙ СИНТЕЗ СМО З ЯВНИМИ ВТРАТАМИ**

**Мета:** освоїти методи структурного синтезу СМО з явними втратами для заданих якості обслуговування та інтесивності навантаження, що надходить.

#### **1. Теоретичні відомості**

Опис роботи СМО з явними втратами наведено в лаб. роботі № 5. Структурний синтез СМО з явними втратами (найбільш типові приклади це пучки з'єднувальних ліній, коммутаційні вузли та їхні составні частини в телефонних мережах) припускає визначення кількості каналів в системі, яка забезпечить рівень втрат, що не перевищує заданий та відповідну пропускну здатність системи.

Процес знаходження кількості каналів є ітераційним з використанням першої формули Ерланга. Вихідними даними для розрахунку виступають задана імовірність втрат (наприклад, у телефонних мережах існують так звані норми втрат для кожного участку тракту установления зєднання між абонентами) та інтенсивність навантаження, що надходить (у телефонних мережах це може бути суммарне навантаження групи абонентів, підклюених до одного вузла, для якого проводиться розрахунок кількості каналів).

Розрахунок починається з задання кількості каналів *v* = 0. За першою формулою Ерланга втрати в такому випадку  $E_0(\Lambda) = 0$ . Наступним кроком кількість каналів збільшується на 1 і знов розраховується імовірність втрат. Отримане значення порівнюється з заданою якістю обслуговування і якщо воно її перевіщує, кількість каналів знов збільшується на 1 і розрахунок повторються. Як тільки імовірність втрат стане меьше заданої якісті обслуговування, розрахунок припиняється. Останнє значення кількості каналів і є шуканим.

При цьому пропускна здатність усієї СМО визначається за формулою:

$$
Y = \Lambda [1 - E_{\nu}(\Lambda)].
$$
\n(6.1)

#### **2. Порядок виконання роботи**

2.1. Використовуючи першу формулу Ерланга, визначити число каналів обслуговування, що забезпечать задану імовірність втрат *Р*( *>*0), для трьох найпростіших потоків:

$$
\Lambda_1 = 3 \frac{N+1}{N+4}
$$
 Ep<sub>1</sub>,  $\Lambda_2 = 5 \frac{N+1}{N+4}$  Ep<sub>1</sub>,  $\Lambda_3 = 10 \frac{N+1}{N+4}$  Ep<sub>1</sub>.

Значення *Р( >*0) *= N/*1000, де *N* – номер по журналу

2.2. Привести таблицю і графіки залежностей  $E_v(\Lambda)$  (в одній системі координат):

![](_page_34_Picture_253.jpeg)

2.3. Для всіх трьох випадків підрахувати пропускну здатність СМО з втратами.

Зробити висновки.

## **3. Контрольні питання.**

- 3.1. Привести I формулу Ерланга.
- 3.2. Яка послідовність структурного синтезу СМО з явними втратами?

3.3. Як визначається пропускна здатність усієї СМО з явними втратами та її окремих каналів?

## **ЛАБОРАТОРНА РОБОТА №7**

## **СТРУКТУРНИЙ СИНТЕЗ СМО З ОЧІКУВАННЯМ**

**Мета:** Вивчити другий розподіл Ерланга і характеристики якості систем з чергами та освоїти методи структурного синтезу СМО.

## **1. Теоретичні відомості**

## **1.1 Другий розподіл Ерланга**

*v-*канальна СМО обслуговує найпростіший потік викликів. Час обслуговування одного виклику - випадкова величина, розподілена за експоненціальним законом з параметром прийнятим за одиницю часу  $(h=1$  у.о.ч.). Параметр потоку виклику  $\Lambda$ , можна розглядати як інтенсивність навантаження, що надходить. При зайнятості всіх *v* виходів виклик, що надійшов, стає в чергу й обслуговується після деякого чекання. Загальне число викликів, що знаходяться в системі на обслуговуванні та в черзі, позначимо  $i(i = \overline{0, \infty})$  та назвемо станом системи. При  $i = \overline{0, v}$  величина *i* характеризує число зайнятих виходів у системі, при  $i = \overline{v}$ ,  $\infty$  число зайнятих виходів дорівнює  $v$ , а різниця *i v* є довжина черги. Параметр потоку звільнень визначається числом зайнятих виходів і в першому випадку, при  $i = 0, v$ , залежить від стану системи  $i$ , а у другому, при  $i = \overline{v}$ , має постійне значення *v*.

![](_page_35_Figure_6.jpeg)

Рисунок 7.1. Граф станів СМО з чеканням

Зазначимо, що при інтенсивності навантаження, що надходить  $\Lambda$ , рівній або більшій числа каналів системи *v,* з імовірністю 1 будуть постійно зайняті усі канали і черга буде необмежено зростати. Тому, щоб система могла функціонувати нормально и черга не росла безмежно, необхідно дотримуватися умови  $\Lambda < v$ .

Імовірність того, що система в сталому режимі знаходиться в стані *i* (*P<sup>i</sup> .)* визначаємо згідно другого розподілу Ерланга:

$$
P_{i} = \frac{\Lambda^{i} / i!}{\sum_{j=0}^{\nu-1} \Lambda^{j} / j! + \Lambda^{\nu} / [(v - \Lambda)(v - 1)!]}, \quad i = \overline{0, v}
$$
  

$$
P_{i} = \frac{(\Lambda / \nu)^{i - \nu} \Lambda^{\nu} / \nu!}{\sum_{j=0}^{\nu-1} \Lambda^{j} / j! + \Lambda^{\nu} / [(v - \Lambda)(v - 1)!]}, \quad i = \overline{v, \infty}
$$
(7.1)

#### **1.2 Характеристики якості систем M/M/V/W**

До основних характеристик якості систем M/M/V/W відносять:

## *Імовірність чекання для виклику, що надійшов.*

Для найпростішого потоку викликів вона співпадає з імовірністю зайнятості усіх виходів у системі, тобто з імовірністю втрат за часом:

$$
P(\gamma > 0) = P_t = \sum_{k=v}^{\infty} P_k = \frac{\Lambda^{\nu} / (\nu - \Lambda)(\nu - 1)!}{\sum \Lambda^j / j! + \Lambda^{\nu} [(\nu - \Lambda)(\nu - 1)!]} = D_{\nu}(\Lambda)
$$
(7.2)

Вираз (7.2) називається другою формулою Ерланга.

Слід зазначити, що завжди  $D_\nu(\Lambda) > E_\nu(\Lambda)$ , тобто при однаковій інтенсивності поступального навантаження імовірність чекання в системі з чеканням вище, ніж імовірність втрати виклику в системі з явними втратами Зазначене перевищення втрат пояснюється тим, що при звільненні виходу в системі з явними втратами він дається виклику , що надходить, а в системі з очікуванням при наявності черги - що очікує. Виклик, що знову надійшов , у цьому випадку, вимушений ставати в чергу.

- *Інтенсивність обслугованого навантаження.* 

$$
Y = \sum_{i=1}^{v} iP_i + \sum_{i=v+1}^{\infty} v P_i = \Lambda \sum_{i=1}^{v} v P_{i-1} + \Lambda \sum_{i=v+1}^{\infty} P_{i-1} = \Lambda \sum_{i=v+1}^{\infty} v P_i = \Lambda
$$
 (7.3)

Через відсутність явних втрат повідомлень інтенсивність навантаження, що надходить, збігається з інтенсивністю обслугованого навантаження і

надлишкове навантаження відсутнє. Оскільки для найпростішого потоку інтенсивність потенційного навантаження дорівнює інтенсивності навантаження, що надходить, втрачене навантаження також відсутнє. Проте не завжди в системі з очікуванням втрати по навантаженню дорівнюють нулю. При обслуговуванні примітивного потоку (така модель тут не розглядається) джерело, за рахунок очікування в середньому менше знаходиться у вільному стані, чим у системі без втрат. Це призводить до зниження інтенсивності потоку викликів і навантаження, що надходить, стає менше потенційного навантаження. І хоча усі виклики, що надходять, обслуговуються (рівність (7.3) вірна), втрати по навантаженню мають місце.

*Імовірність перевищення довжини черги заданої величини п.* 

$$
P(S > n) = \sum_{i=v+n+1}^{\infty} P_i = (\Lambda/v)^{n+1} \sum_{i=v+n+1}^{\infty} P_{i-n-1} = (\Lambda/v)^{n+1} \sum_{i=v+1}^{\infty} P =
$$
  
= (\Lambda/v)^{n+1} D\_v(\Lambda) (7.4)

*Середня довжина черги***.**

$$
\overline{S} = \sum_{i=v}^{\infty} (i - v) P_i = \sum_{i=0}^{\infty} i P_{i+v} = P_v \sum_{i=0}^{\infty} i (\Lambda/v) = P_v \Lambda / v (1 - \Lambda/v)^2 = \Lambda D_v(\Lambda) / (v - \Lambda).
$$
\n(7.5)

Величина *S* є інтенсивність навантаження, утворюваної викликами, що очікують, а  $\Delta P(j > 0)$  - інтенсивність потоку затриманих викликів, де кожний затриманий виклик у середньому очікує  $\gamma_{_3}$ . Тоді

$$
\overline{S} = \Lambda P(\gamma > 0) \overline{y_3} \,. \tag{7.6}
$$

## *Середня тривалість очікування***.**

Для затриманого виклику:

$$
\overline{\gamma_3} = 1/(v - \Lambda),\tag{7.7}
$$

для будь-якого виклику, що надійшов:

$$
\overline{\gamma} = \overline{\gamma_3} P(\gamma > 0) = D_v(\Lambda) / (v - \Lambda)
$$
\n(7.8)

Величини  $\gamma_3$  та  $\gamma$  виражені в умовних одиницях часу.

## **2. Порядок виконання роботи**

2.1. Використовуючи другу формулу Ерланга, визначити число каналів обслуговування, що забезпечать задану імовірність очікування *Р*( *>*0), для трьох найпростіших потоків:

$$
\Lambda_1 = 3 \frac{N+1}{N+4}
$$
 Ep<sub>1</sub>,  $\Lambda_2 = 5 \frac{N+1}{N+4}$  Ep<sub>1</sub>,  $\Lambda_3 = 10 \frac{N+1}{N+4}$  Ep<sub>1</sub>.

Значення  $P(Y > 0) = N/1000$ , де  $N -$ номер по журналу.

2.2. Привести таблицю і графік залежності  $D_v(\Lambda)$  (в одній системі координат):

![](_page_38_Picture_273.jpeg)

- 2.3. Для  $\Lambda_1$  и  $v = [1,5 \cdot \Lambda]$  визначити:
	- імовірність очікування;
	- середній час очікування для будь-якого і затриманого виклику;
	- середню довжину черги.

Зробити висновки.

## **3. Контрольні питання.**

- 3.1. Побудувати граф станів системи M/M/v/W.
- 3.2. Визначити імовірність будь-якого стану системи з очікуванням.
- 3.3. Вказати умови існування усталеного режиму.

## **ЛАБОРАТОРНА РОБОТА №8**

## **АНАЛІЗ ОДНОКАНАЛЬНОЇ СМО З ОЧІКУВАННЯМ**

**Мета:** Провести аналіз одноканальної СМО і розрахувати її основні характеристики якості.

## **1. Теоретичні відомості**

В одноканальній СМО з очікуванням кількість каналів *v* = 1, тому стаціонарний режим наступає тілько в тому випадку коли  $\Lambda$ <1 Ерл. Одноканальна СМО описується тими ж рівняннями, що й багатоканальна СМО з очікуванням, з тією лише різницею, що *v* = 1.

Граф станів одноканальної СМО наведено на рис. 8.1.

![](_page_39_Figure_6.jpeg)

Рисунок 8.1. Граф станів одноканальної СМО з очікуванням

## **2. Порядок виконання роботи**

- 2.1. Використовуючи формули, наведені у лаб. роботі №7, вивести формули для розрахунку характеристи якості обслуговування для одноканальної СМО з очікуванням.
- 2.2. Для інтенсивності навантаження, що надходить на одноканальну СМО з очікуванням

$$
\Lambda_0 = \frac{N+1}{N+4}, \text{(Epn)},
$$

де *N* – номер варианта,

розрахувати наступні характеристики якості системи:

- імовірність очікування;
- інтенсивність обслугованого навантаження;
- середній час очікування для будь-якого і затриманого виклику;
- середню довжину черги;
- імовірність перевищення довжини черги заданої величини N;
- пропускну здатність;
- частку викликів, що обслуговуються без черги.

Зробити висновки.

## **3. Контрольні питання.**

3.1. Побудувати граф станів системи M/M/1/W.

3.2. Визначити імовірність будь-якого стану одноканальної системи з очікуванням.

3.3. Вивести основні характеристики якості системи M/M/1/W.

# **СПИСОК РЕКОМЕНДОВАНОЇ ЛІТЕРАТУРИ**

- 1. Корнышев Ю.М., Фань Г.Л. «Теория распределения информации», М.: Радио и связь, 1985.
- 2. Корнышев Ю. М., Пшеничников А. П., Харкевич А. Д. «Теория телетрафика» – М.: Радио и связь, 1996.
- 3. Лившиц Б.С., Пшеничников А.П., Харкевич А.Д. «Теория телетрафика» – М.: Связь, 1979.
- 4. Бусленко Н.П. «Моделирование сложных систем», М.: Наука, 1978
- 5. Гнеденко Б.В., Коваленко И.Н. «Введение в теорию массового обслуживания». - М.: Наука, 1976

# **ЗМІСТ**

![](_page_42_Picture_74.jpeg)

![](_page_43_Picture_2346.jpeg)

# Таблиця варіантів до л.р. № 3

![](_page_44_Picture_2011.jpeg)

![](_page_45_Picture_735.jpeg)